## THE UNIVERSITY OF TOKYO (Graduate School)

How to make Payment of Examination Fee at E-shiharai.net.

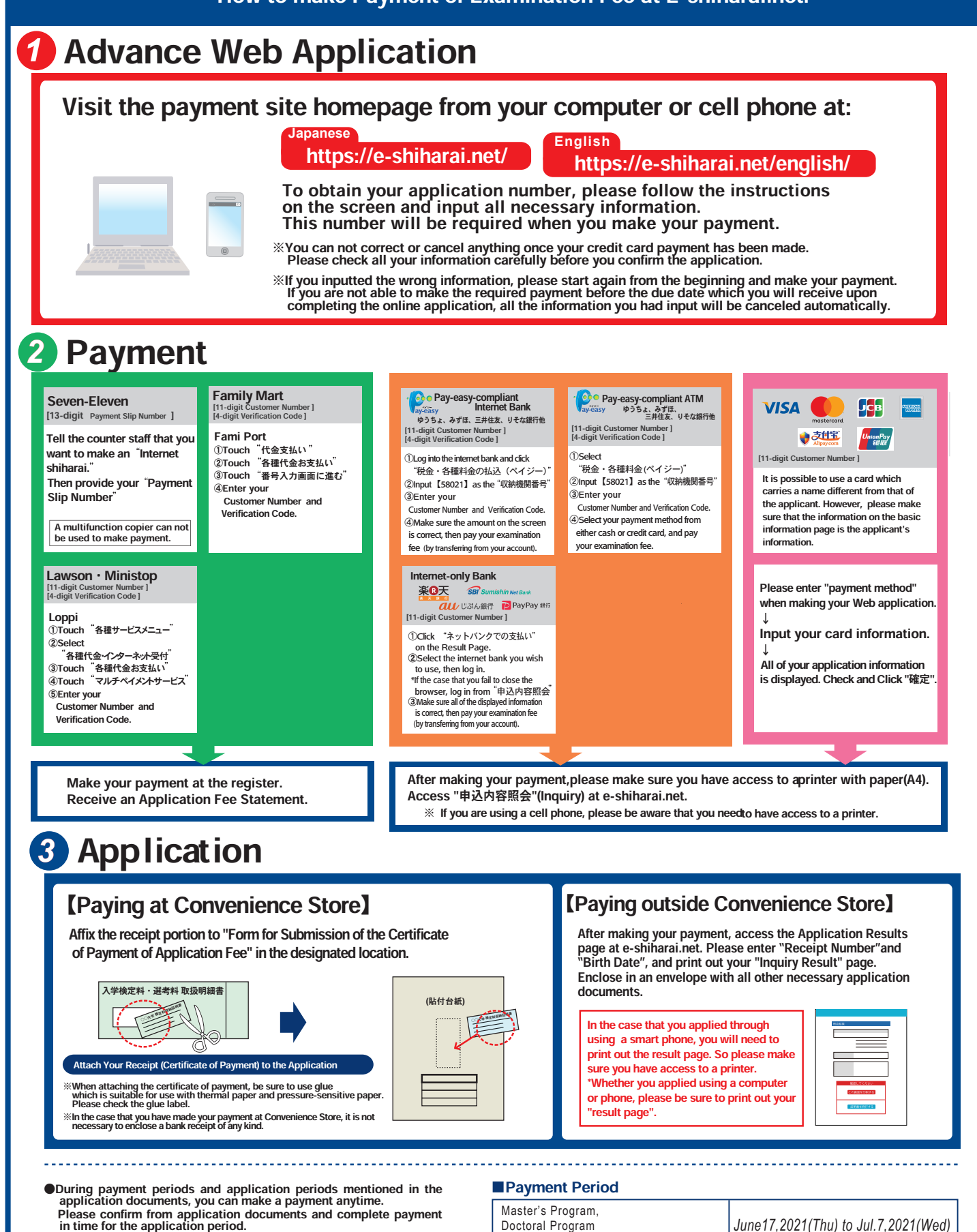

.....(Application Schedule A)

Professional Graduate Course, Doctoral Program .....(Application Schedule B)

*Oct.26,2021(Tue) to Dec.1,2021(Wed)*

- in time for the application period. ●On the last date of the payment period, the web application will be closed at 11pm, and the final deadline for the information terminal at convenience stores (Loppi, or Fami Port) will be at 11:30pm.
- ●Your inquiry about the payment of "the entrance examination fee" is not able to be handled at the convenience store. For further information, please check our website.
- ●Please note that refund is not possible once you have made a payment of Entrance examination fee.
- ●A fee is added to Examination fee. For further info, please visit our website.
- ●Please directly contact the credit card company if your card is not accepted.